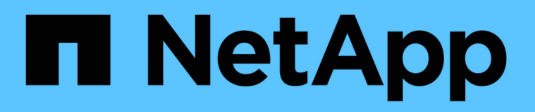

### **Quali sono i privilegi locali** ONTAP 9

NetApp April 24, 2024

This PDF was generated from https://docs.netapp.com/it-it/ontap/smb-admin/list-supported-privilegesreference.html on April 24, 2024. Always check docs.netapp.com for the latest.

# **Sommario**

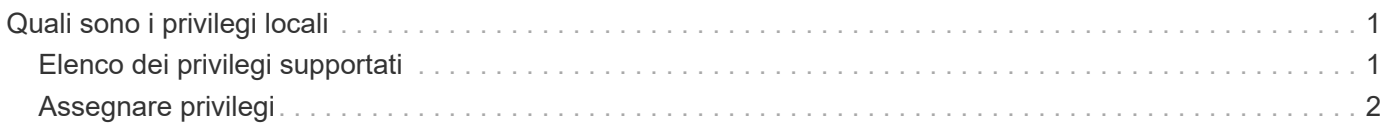

# <span id="page-2-0"></span>**Quali sono i privilegi locali**

### <span id="page-2-1"></span>**Elenco dei privilegi supportati**

ONTAP dispone di un set predefinito di privilegi supportati. Per impostazione predefinita, alcuni gruppi locali predefiniti dispongono di alcuni di questi privilegi. È inoltre possibile aggiungere o rimuovere privilegi dai gruppi predefiniti o creare nuovi utenti o gruppi locali e aggiungere privilegi ai gruppi creati o a utenti e gruppi di dominio esistenti.

La seguente tabella elenca i privilegi supportati sulla macchina virtuale di storage (SVM) e fornisce un elenco di gruppi BUILTIN con privilegi assegnati:

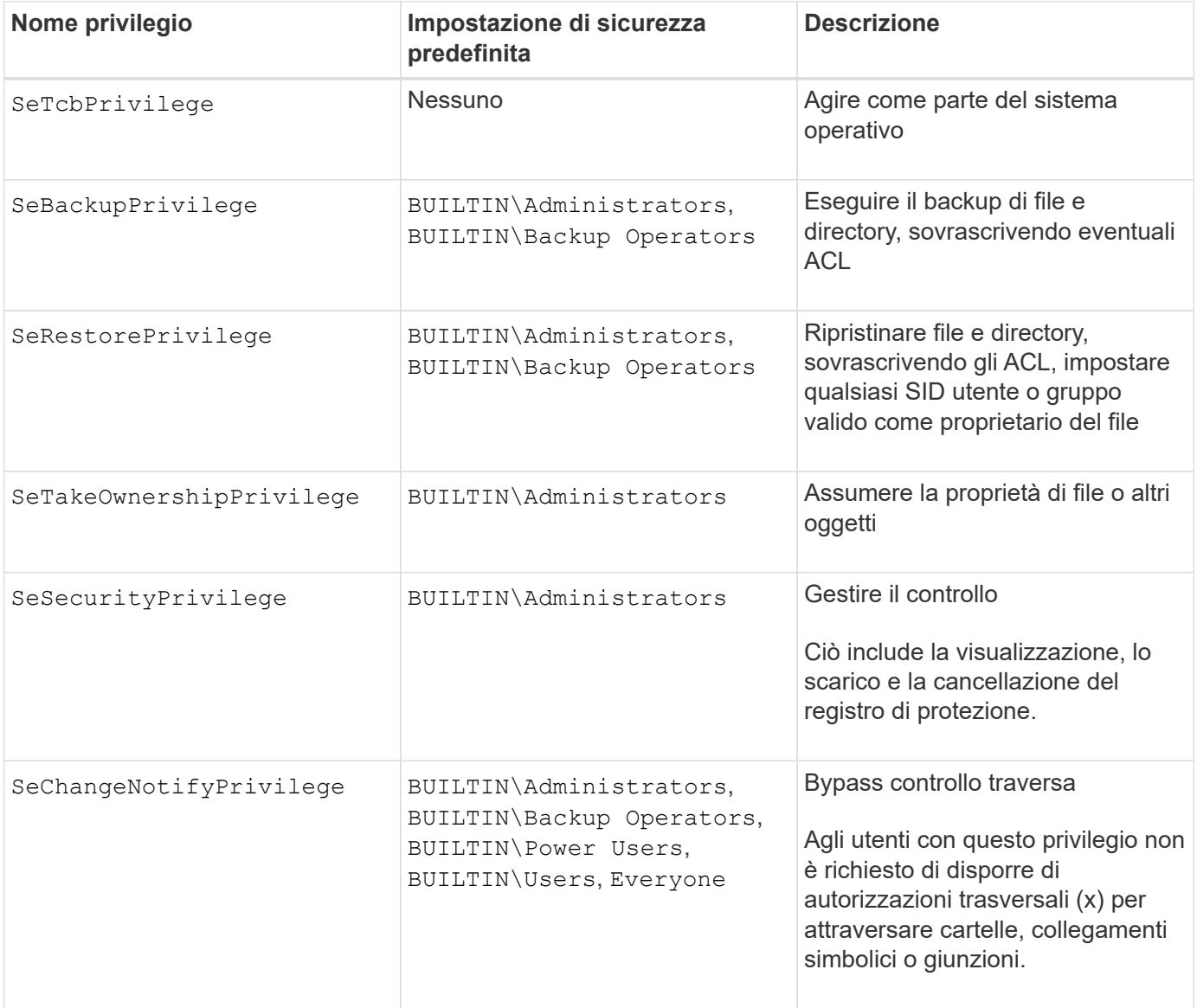

#### **Informazioni correlate**

- [Assegnare privilegi locali](#page-3-0)
- [Configurazione del controllo incrociato bypass](https://docs.netapp.com/it-it/ontap/smb-admin/configure-bypass-traverse-checking-concept.html)

## <span id="page-3-0"></span>**Assegnare privilegi**

È possibile assegnare i privilegi direttamente agli utenti locali o agli utenti di dominio. In alternativa, è possibile assegnare utenti a gruppi locali i cui privilegi assegnati corrispondono alle funzionalità desiderate per tali utenti.

• È possibile assegnare un set di privilegi a un gruppo creato.

Quindi, aggiungere un utente al gruppo che dispone dei privilegi che si desidera assegnare a tale utente.

• È inoltre possibile assegnare utenti locali e utenti di dominio a gruppi predefiniti i cui privilegi predefiniti corrispondono ai privilegi che si desidera concedere a tali utenti.

#### **Informazioni correlate**

- [Aggiunta di privilegi a utenti o gruppi locali o di dominio](https://docs.netapp.com/it-it/ontap/smb-admin/add-privileges-local-domain-users-groups-task.html)
- [Rimozione dei privilegi da utenti o gruppi locali o di dominio](https://docs.netapp.com/it-it/ontap/smb-admin/remove-privileges-local-domain-users-groups-task.html)
- [Reimpostazione dei privilegi per utenti e gruppi locali o di dominio](https://docs.netapp.com/it-it/ontap/smb-admin/reset-privileges-local-domain-users-groups-task.html)
- [Configurazione del controllo incrociato bypass](https://docs.netapp.com/it-it/ontap/smb-admin/configure-bypass-traverse-checking-concept.html)

#### **Informazioni sul copyright**

Copyright © 2024 NetApp, Inc. Tutti i diritti riservati. Stampato negli Stati Uniti d'America. Nessuna porzione di questo documento soggetta a copyright può essere riprodotta in qualsiasi formato o mezzo (grafico, elettronico o meccanico, inclusi fotocopie, registrazione, nastri o storage in un sistema elettronico) senza previo consenso scritto da parte del detentore del copyright.

Il software derivato dal materiale sottoposto a copyright di NetApp è soggetto alla seguente licenza e dichiarazione di non responsabilità:

IL PRESENTE SOFTWARE VIENE FORNITO DA NETAPP "COSÌ COM'È" E SENZA QUALSIVOGLIA TIPO DI GARANZIA IMPLICITA O ESPRESSA FRA CUI, A TITOLO ESEMPLIFICATIVO E NON ESAUSTIVO, GARANZIE IMPLICITE DI COMMERCIABILITÀ E IDONEITÀ PER UNO SCOPO SPECIFICO, CHE VENGONO DECLINATE DAL PRESENTE DOCUMENTO. NETAPP NON VERRÀ CONSIDERATA RESPONSABILE IN ALCUN CASO PER QUALSIVOGLIA DANNO DIRETTO, INDIRETTO, ACCIDENTALE, SPECIALE, ESEMPLARE E CONSEQUENZIALE (COMPRESI, A TITOLO ESEMPLIFICATIVO E NON ESAUSTIVO, PROCUREMENT O SOSTITUZIONE DI MERCI O SERVIZI, IMPOSSIBILITÀ DI UTILIZZO O PERDITA DI DATI O PROFITTI OPPURE INTERRUZIONE DELL'ATTIVITÀ AZIENDALE) CAUSATO IN QUALSIVOGLIA MODO O IN RELAZIONE A QUALUNQUE TEORIA DI RESPONSABILITÀ, SIA ESSA CONTRATTUALE, RIGOROSA O DOVUTA A INSOLVENZA (COMPRESA LA NEGLIGENZA O ALTRO) INSORTA IN QUALSIASI MODO ATTRAVERSO L'UTILIZZO DEL PRESENTE SOFTWARE ANCHE IN PRESENZA DI UN PREAVVISO CIRCA L'EVENTUALITÀ DI QUESTO TIPO DI DANNI.

NetApp si riserva il diritto di modificare in qualsiasi momento qualunque prodotto descritto nel presente documento senza fornire alcun preavviso. NetApp non si assume alcuna responsabilità circa l'utilizzo dei prodotti o materiali descritti nel presente documento, con l'eccezione di quanto concordato espressamente e per iscritto da NetApp. L'utilizzo o l'acquisto del presente prodotto non comporta il rilascio di una licenza nell'ambito di un qualche diritto di brevetto, marchio commerciale o altro diritto di proprietà intellettuale di NetApp.

Il prodotto descritto in questa guida può essere protetto da uno o più brevetti degli Stati Uniti, esteri o in attesa di approvazione.

LEGENDA PER I DIRITTI SOTTOPOSTI A LIMITAZIONE: l'utilizzo, la duplicazione o la divulgazione da parte degli enti governativi sono soggetti alle limitazioni indicate nel sottoparagrafo (b)(3) della clausola Rights in Technical Data and Computer Software del DFARS 252.227-7013 (FEB 2014) e FAR 52.227-19 (DIC 2007).

I dati contenuti nel presente documento riguardano un articolo commerciale (secondo la definizione data in FAR 2.101) e sono di proprietà di NetApp, Inc. Tutti i dati tecnici e il software NetApp forniti secondo i termini del presente Contratto sono articoli aventi natura commerciale, sviluppati con finanziamenti esclusivamente privati. Il governo statunitense ha una licenza irrevocabile limitata, non esclusiva, non trasferibile, non cedibile, mondiale, per l'utilizzo dei Dati esclusivamente in connessione con e a supporto di un contratto governativo statunitense in base al quale i Dati sono distribuiti. Con la sola esclusione di quanto indicato nel presente documento, i Dati non possono essere utilizzati, divulgati, riprodotti, modificati, visualizzati o mostrati senza la previa approvazione scritta di NetApp, Inc. I diritti di licenza del governo degli Stati Uniti per il Dipartimento della Difesa sono limitati ai diritti identificati nella clausola DFARS 252.227-7015(b) (FEB 2014).

#### **Informazioni sul marchio commerciale**

NETAPP, il logo NETAPP e i marchi elencati alla pagina<http://www.netapp.com/TM> sono marchi di NetApp, Inc. Gli altri nomi di aziende e prodotti potrebbero essere marchi dei rispettivi proprietari.